### Aplicación web para configurar mapas topográficos

## Mapa a la carta,

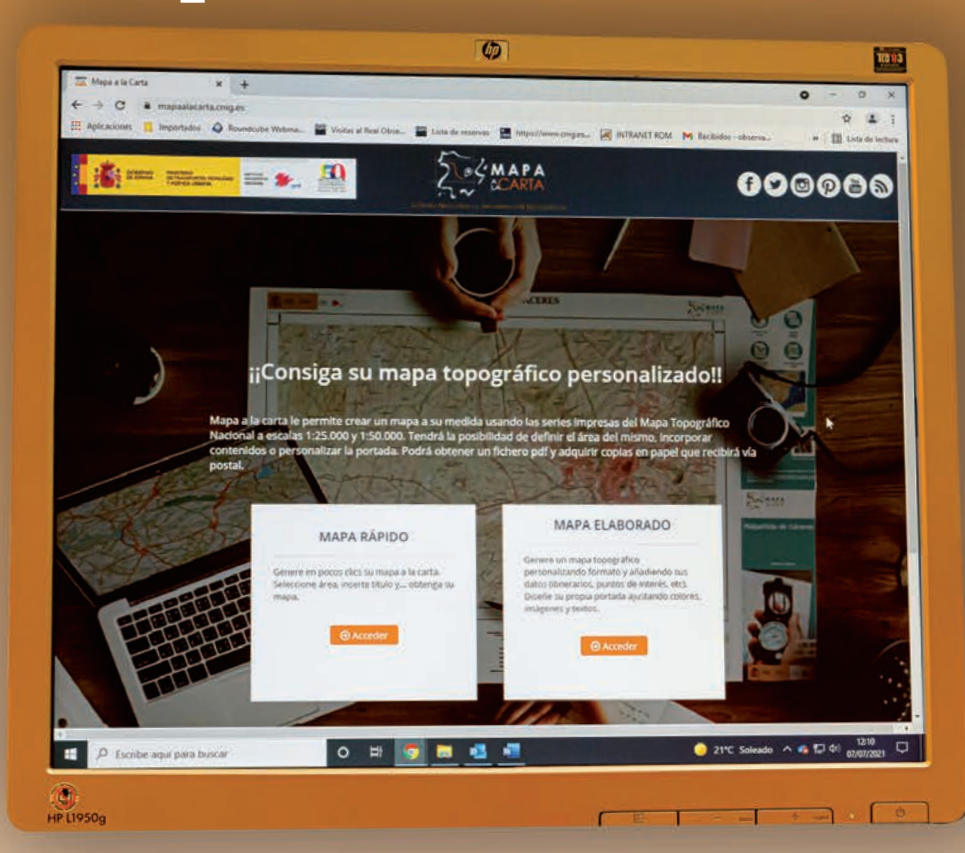

# tu mapa personalizado

 *Texto: Celia Sevilla Sánchez. Organismo Autónomo Centro Nacional de Información Geográfica. Instituto Geográfico Nacional. Fotografías: Daniel Ramo* 

 **recibirlo a domicilio. El Instituto Geográfico Nacional (IGN) y el Organismo Autónomo Centro Nacional de Información Geográfica (CNIG) han desarrollado el proyecto de cartografía a demanda "Mapa a la Carta". Se trata de una aplicación web donde el usuario puede personalizar el mapa topográfico, configurando la imagen, color y título de la portada, centrándolo en la ubicación que desee y añadiendo sus dibujos o geometrías. El mapa resultante es el Mapa Topográfico Nacional personalizado y se puede descargar a alta calidad o comprar para**

#### **[https://mapaalacarta.cnig.es/](https://mapaalacarta.cnig.es)**

**Hoy en día** estamos lizadores cartográficos institu-<br>acostumbrados a utilizar mapas cionales como *Iberpix, SIGNA*, el acostumbrados a utilizar mapas cionales como *Iberpix*, *SIGNA*, el a través de la pantalla de un visualizador de Naturaleza, Culordenador o de un dispositivo tura y Ocio, etc. En todas estas móvil por medio de aplicaciones aplicaciones nos centramos en

 *Map*, *Bing Maps*, etc., o de visua- navegamos interactivamente por como *Google Maps*, *OpenStreet-* la zona que queremos explorar y

el territorio en continuo. Sin embargo, hasta ahora, si queríamos adquirir un mapa topográfico en papel, la distribución y venta se hacía mediante la clásica distribución por hojas, al igual que el resto de los países, cuya disposición se estableció en el siglo XIX, porque la hoja era la unidad de producción y actualización. De esta manera, para cubrir toda España es necesario utilizar 4.123 hojas del Mapa Topográfico Nacional a escala 1:25.000 (MTN25) y 1.076 hojas del Mapa Topográfico Nacional a escala 1:50.000 (MTN50), aproximadamente. Por ello, si queremos un mapa de una zona, a menudo ocurre, que la zona de interés está en medio de dos o cuatro hojas. Por ejemplo, la ciudad de Albacete está ubicada en medio de cuatro hojas MTN50 y cuatro MTN25.

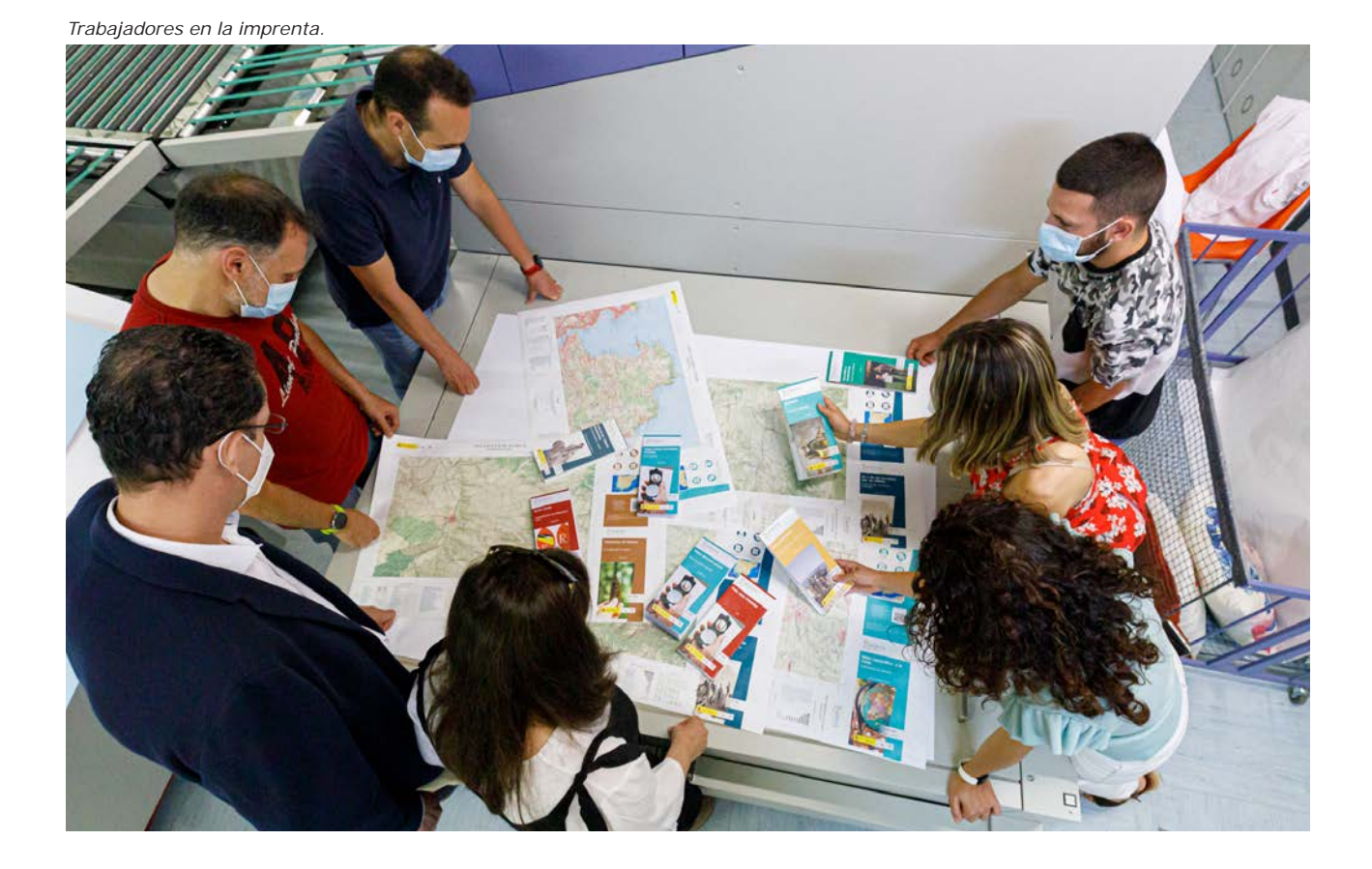

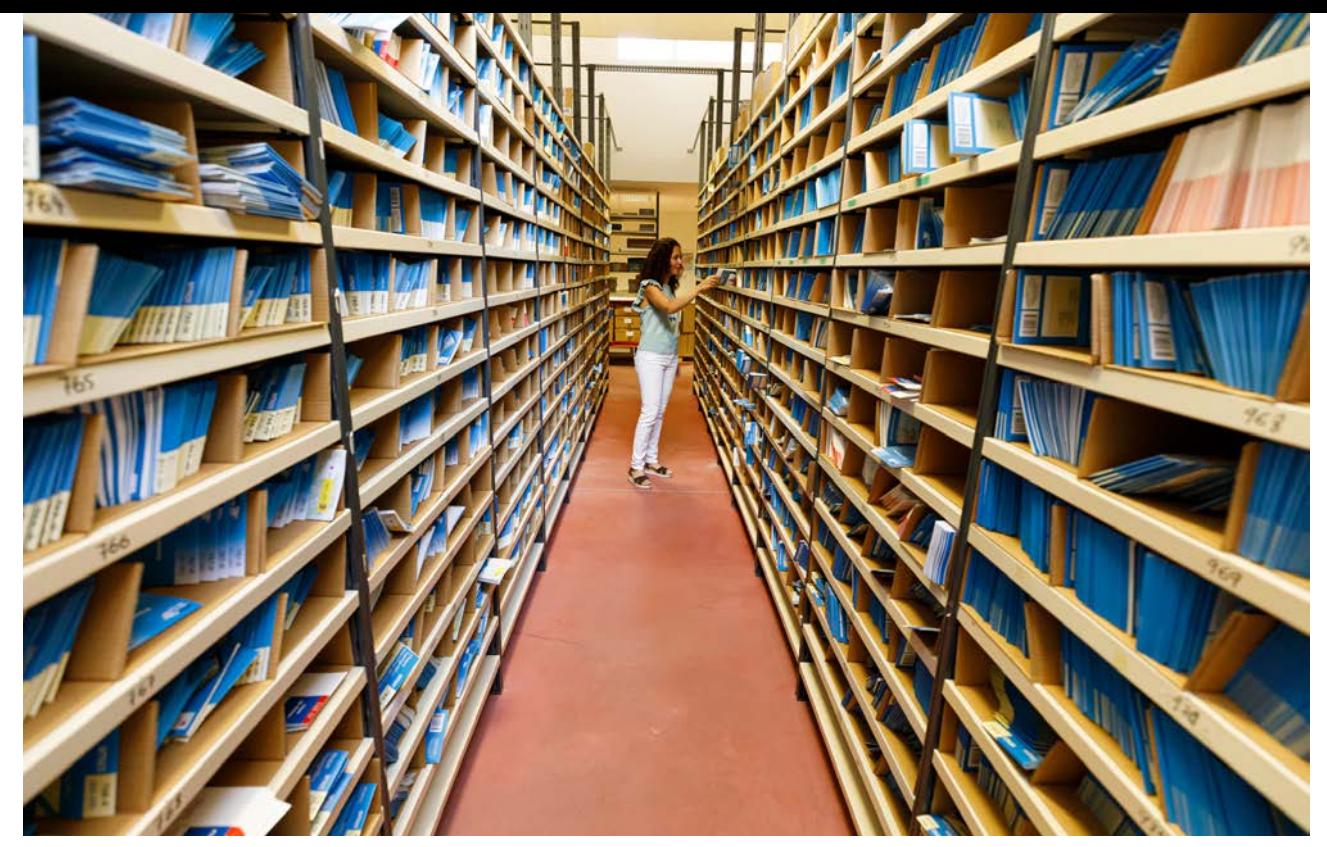

*Archivo CNIG.* 

Basándonos en la actual forma de consultar información geográfica, más flexible, aprovechando las posibilidades que ofrecen las nuevas tecnologías y conservando el contenido del Mapa Topográfico Nacional (MTN), el Instituto Geográfico Nacional (IGN) y el Organismo Autónomo Centro Nacional de Información Geográfica (CNIG) han desarrollado el proyecto de cartografía a demanda "Mapa a la Carta", cuya primera versión se publicó en marzo de 2021. Se trata de una aplicación web donde el usuario puede configurar el mapa a su gusto y necesidades, permitiendo la elección de la fracción de territorio que va a contener la hoja, el mapa (MTN25 o MTN50), la escala (dentro de unos rangos) e incluso personalizando el título y la portada del mapa. También permite dibujar sobre la cartografía puntos, líneas, polígonos y textos, o bien insertar otros datos geográficos propios como los que se pueden registrar en una ruta a pie por medio de un GPS, los obtenidos del Centro de Descargas del CNIG u otro tipo de información descar**La forma de consumir cartografía ha cambiado y los usuarios solicitan productos a demanda, con esta misión, nació Mapa a la Carta** 

gada de internet en diferentes formatos.

Con todo ello se consigue que pasemos de ser usuarios o lectores de cartografía a creadores de nuestros propios mapas, reutilizando los recursos del MTN, y disponiendo del producto digital en formato pdf en cuestión de minutos y de manera gratuita, con la posibilidad de compartirlo entre nuestros contactos. También se facilita la posibilidad de obtener el mapa generado en formato papel estándar o resistente al agua y a las rasgaduras, con la calidad de impresión de nuestros talleres cartográficos. Para ello, no hay más que comprar la hoja personalizada a través de la Tienda Virtual del CNIG.

Es una buena opción para organizar una ruta, hacer un regalo especial, para recordar un viaje, para documentar un evento en una zona o para promocionar un negocio, hay multitud de usos al alcance. A lo largo de este artículo se presentará el proyecto, el flujo y el equipo de trabajo, la aplicación web y las mejoras futuras.

#### **Orígenes y evolución del Mapa Topográfico Nacional**

La Dirección General del Instituto Geográfico Nacional tiene encomendada por Real Decreto 495/2021 la elaboración del Mapa Topográfico Nacional a escalas 1:25.000 (MTN25) y 1:50.000 (MTN50). La primera hoja del MTN50 se publicó en el año 1875 y desde entonces, los

procesos productivos no han parado de evolucionar. La distribución por hojas ha sido el método más apropiado tanto en los comienzos totalmente analógicos, como llegado el mundo digital a principios de los años 90, en términos de unidad de trabajo, de impresión y de distribución. De manera general, las dimensiones "nominales" de una hoja a escala 1:50.000 son de 10 minutos de latitud por 20 de longitud.

 y IV. Si bien la escala 1:25.000 ha sido utilizada desde los comienzos, pues las minutas del 1:50.000 se compilaban a esta escala e incluso ya existían hojas especiales denominadas MTN25, la producción como serie independiente no comenzó hasta finales de los años 70, denominada Mapa Topográfico Nacional a escala 1:25.000. La distribución de hojas se generó dividiendo cada hoja del MTN50 en cuatro hojas del MTN25, que se denominan cuartos I, II, III

A finales del siglo XX se automatizaron muchos de los procesos y se informatizó el mapa para convertirlo en una base de datos geográfica, dando lugar a la Base Cartográfica Nacional 1:25.000 (BCN25) con geometría de mapa, es decir, con procesos de redacción cartográfica. A principios del siglo XXI, la base cambió por completo revirtiendo el proceso, esto es, generando primero una Base Topográfica y, posteriormente el mapa, así nació la Base Topográfica Nacional (BTN25) que mediante procesos de simbolización y generalización automática da lugar, hoy en día, al Mapa Topográfico Automático que es el que se proporciona a través de Mapa a la Carta y de los servicios de visualización de

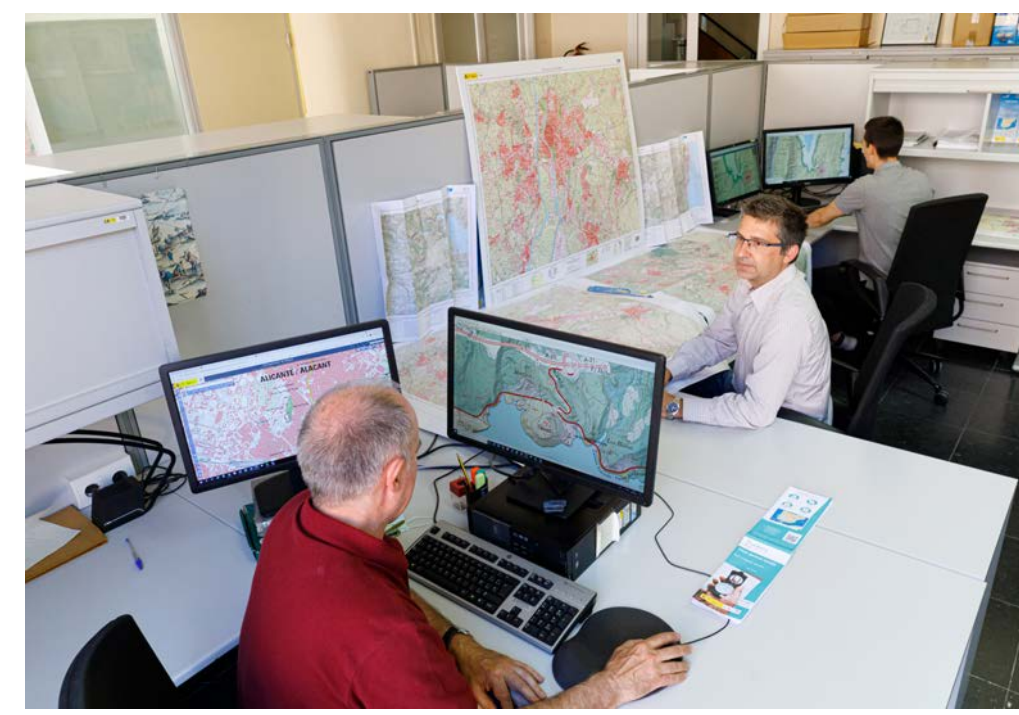

*Trabajadores en sus puestos de oficina.*

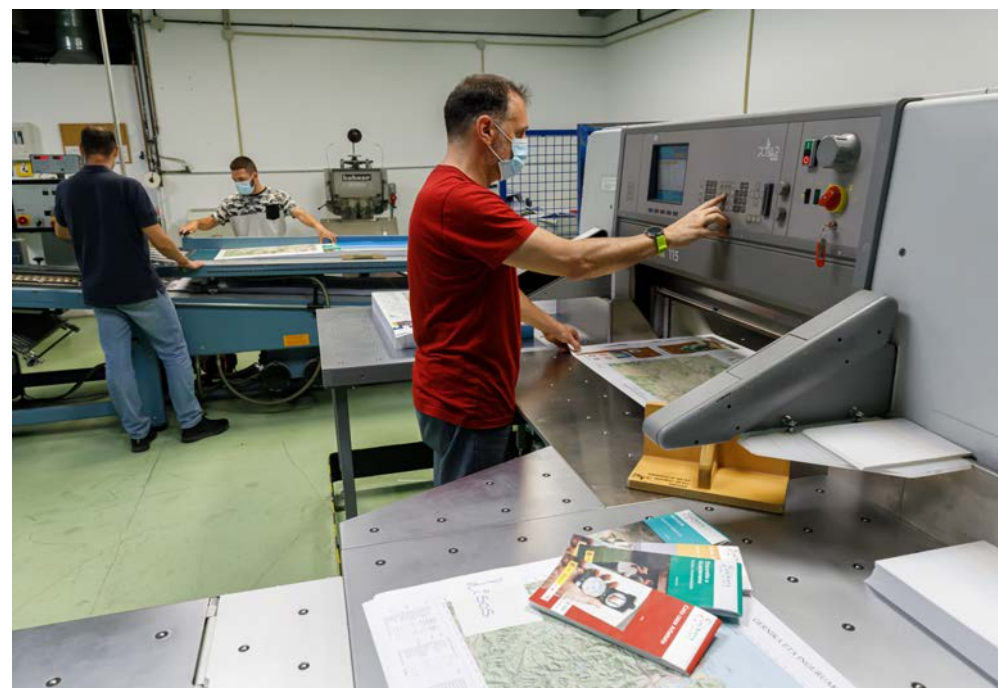

*Trabajadores en los Talleres Cartográficos.*

**El mapa resultante tiene la calidad del Mapa Topográfico Nacional y se puede descargar a alta calidad o comprar para recibirlo a domicilio.** 

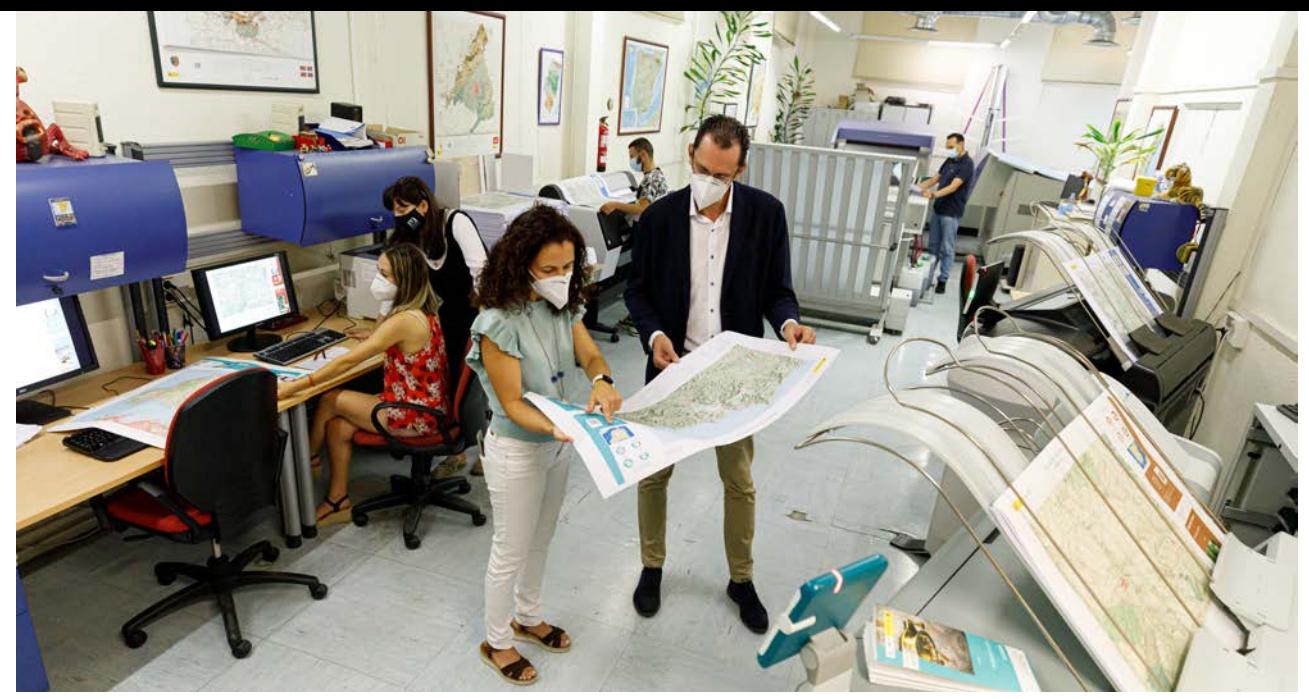

*Oficina e imprenta.*

**Es una aplicación web donde el usuario puede crear su propio mapa topográfico personalizado centrado en la ubicación que desee y configurando la imagen, color y título de la portada, y añadiendo sus dibujos o geometrías.** 

mapa ráster de las aplicaciones web de cartografía.

Hoy en día la actualización es continua y orientada a eventos, solucionando los enormes problemas de eficiencia que origina la actualización por hojas o, los todavía peores de la actualización por elementos concretos, y la división en hojas ya es algo imperceptible. Entre las últimas novedades, se encuentra la agrupación de los nombres geográficos por cada entidad, para que no aparezca toponimia repetida en los bordes de la antigua distribución de hojas.

#### **Flujo y equipo de trabajo**

Este proyecto ha sido posible gracias a la implementación de un flujo de trabajo que implica la estrecha colaboración de diferentes áreas del IGN y del CNIG. Esta interacción es transparente para los usuarios, y les permite diseñar el mapa, definir el tipo de papel y formato final de manera muy sencilla y a la carta y, finalmente, descargarlo e imprimirlo para recibirlo en su domicilio una vez adquirido.

En el Área de Cartografía Básica y Derivada del IGN es donde se generan los Mapas Topográficos Rápidos, a partir de la simbolización y configuración de las Bases Topográficas Nacionales. El producto resultante son una serie de ficheros con las imágenes georreferenciadas de cada una de las hojas del mapa. El Área de Proyectos Internacionales del CNIG ha coordina-

 generan los pedidos y permiten do el proyecto y ha creado la aplicación web que utiliza un visualizador para seleccionar de manera interactiva las hojas necesarias para componer el mapa a la carta. La aplicación genera un archivo pdf de alta calidad que, en el caso de solicitarse en papel, se imprime y pliega en los Talleres Cartográficos de la imprenta nacional del IGN. Una vez terminado el producto, el Área de Productos Geográficos se encarga de la gestión del pedido y de su envío al usuario a través de la tienda virtual del CNIG. Es decir, cada mapa requiere de la interacción de diferentes áreas que funcionan internamente mediante herramientas informáticas que hacer un seguimiento del producto en cada fase.

El tamaño del mapa generado tiene el mismo tamaño que un MTN25 estándar, esto permite que el cortado y plegado de los mapas impresos no interrumpa el trabajo diario de los talleres y se pueda imprimir como una hoja más, cuyo tamaño es de 52 x 76,5 cm.

#### **Aplicación web**

La aplicación web tiene dos versiones:

 que permite personalizar el en-**Mapa rápido**: versión sencilla para cualquier tipo de usuario, cuadre, elegir el mapa topográfico (MTN25 o MTN50), la escala (entre 1:20.000 y 1:60.000), el título, el subtítulo y el autor.

**Mapa elaborado:** versión que permite una mayor configuración, incluye todas las opciones del básico y, además, permite cambiar la orientación del formato: horizontal o vertical, añadir cuadrícula y coordenadas, importar geometrías (en formatos KML, SHP, GPX o GeoJSON), dibujar entidades y configurar el color y la imagen de la portada (propia o seleccionada de una galería de fotos).

 utilizando varios componentes muestra como fondo servicios La aplicación web se ha diseñado de software libre. El *front-end*  o interfaz que interactúa con el usuario, es un entorno intuitivo programado en React JS. Tiene integrado un visualizador que hace uso de una API de CNIG que web estándar teselados de la cartografía del IGN. Además, integra un buscador que utiliza un servicio de localización del IGN. Este conjunto de servicios permite al usuario definir las condiciones del mapa deseado que finalmente generará el componente MapFish de OSGeo en formato pdf de alta resolución. Si se quiere adquirir en papel, la aplicación se conecta con la Tienda Virtual del CNIG para efectuar la compra, y añadir, si se desea, otros productos al carrito.

#### **Resultado**

Una vez generado el mapa, la política de datos abiertos del IGN y CNIG, permite al usuario descargar el mapa a alta calidad, de manera totalmente gratui-

## Futuro

Como no podía ser de otra manera, Mapa a la Carta continuará evolucionando y ya se han detallado algunas de las funcionalidades futuras:

- Incluir una barra de progreso en el momento de generación del pdf, para que el usuario tenga una estimación del tiempo restante.
- Permitir seleccionar el ancho de la cuadrícula de 1 km, 2 km o 5 km.
- Permitir acceder a Mapa a la Carta desde otros visualizadores y plataformas, para conectar la impresión de alta calidad desde otras aplicaciones, como el visualizador Iberpix.
- Disponer de una nueva plantilla tipo póster, sin leyenda ni cartela, para crear mapas para decorar.
- Disponer de un nuevo producto "Foto a la Carta" utilizando las ortofotos del Plan Nacional de Ortofotografía Aérea, imprimiendo a escalas de mayor detalle.
- • Permitir guardar datos dibujados o importados para continuar otro día.
- Permitir incluir imágenes o fotos dentro del propio mapa.
- Permitir acceder directamente al catálogo de rutas de ocio y tiempo libre del Centro de Descargas del CNIG, para importarlas en el mapa.
- Permitir imprimir en otros materiales, como material rígido para colgar.

ta, e imprimirlo por sus propios medios. Si el usuario lo desea, puede encargar un número determinado de copias en papel en diferentes acabados, que se imprimirán en los Talleres Cartográficos de la Imprenta Nacional.

 nombre personalizado. Otro uso El mapa a la carta se convierte en un producto perfecto para regalar, podemos hacer un mapa especial de un viaje incluyendo las rutas realizadas, una imagen en la portada del sitio y un puede ser como documentación adjunta para ilustrar un evento, una incidencia, un proyecto arquitectónico o como mapa de situación de la obra civil en el que se indique la zona de actuación. También puede servir como reclamo publicitario de

#### **Acabados del mapa impreso:**

#### **Tipo de papel:**

- Normal: Papel de calidad con bajo contenido en cloro, gran blancura y certificación PEFC. 75 gr/m².
- Resistente: Material sintético hilado no revestido de poliolefina de 75 gr/m². Repele el agua, gran durabilidad y resistencia al desgarro.

#### **Presentación:**

- Liso
- Plegado como un MTN25, ideal para llevar al campo.

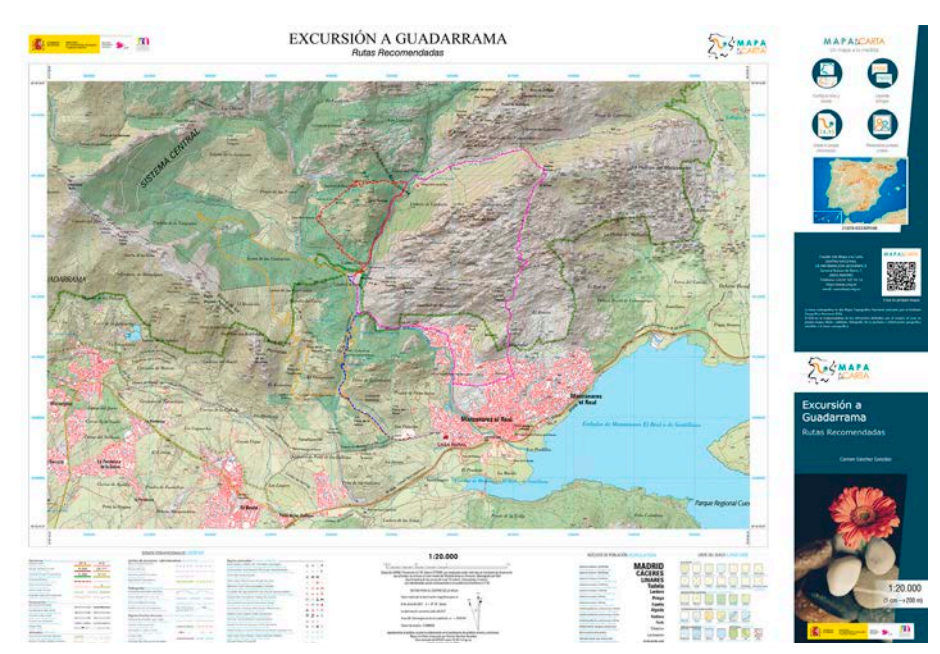

*Mapa personalizado obtenido con la aplicación de Mapa a la Carta.* 

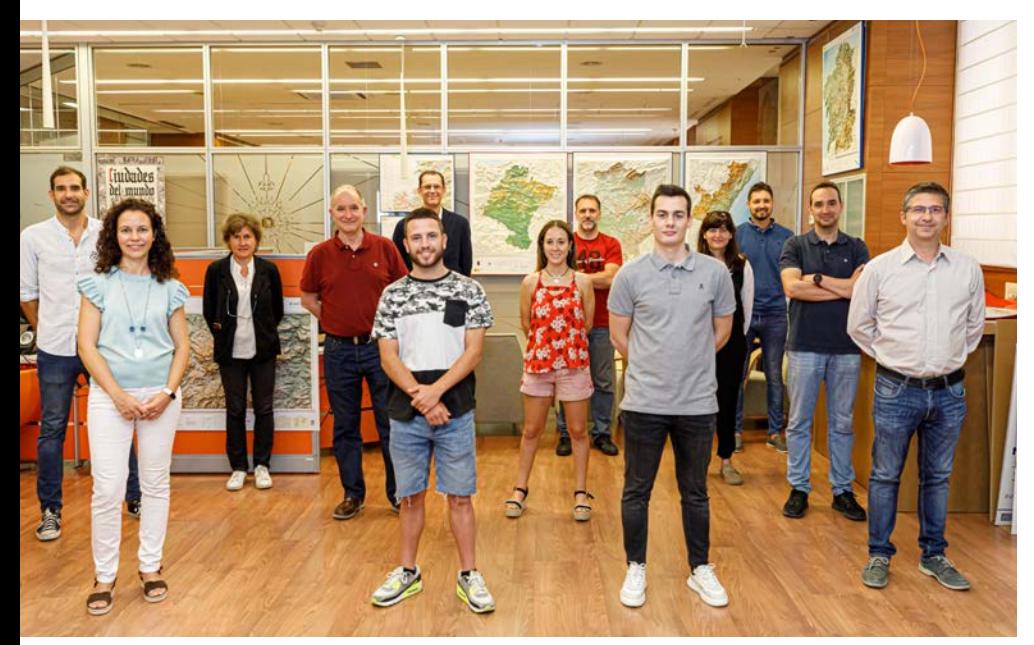

*Equipo de trabajo de IGN y CNIG.* 

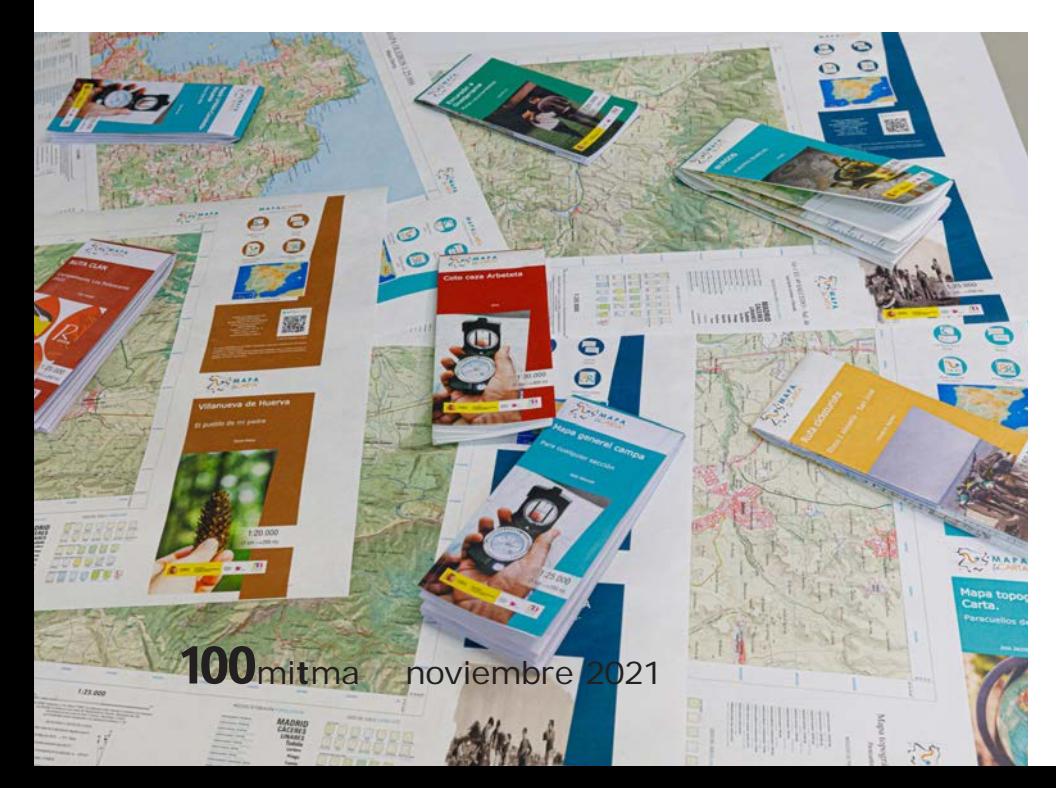

una oficina de turismo, empresa o alojamiento, para regalar a sus usuarios o clientes con las rutas de la zona, sitios a visitar, etc. Los usos y aplicaciones son infinitos.

#### **Estadísticas**

Desde la puesta en funcionamiento del proyecto el 22 de marzo de 2021, más de 15.000 usuarios han utilizado la aplicación y se han generado más de 12.000 mapas en pdf. De ellos, se han vendido más de 600, la mayoría plegados (80%) y se encargan, en aproximadamente la misma proporción, en papel normal y resistente. Eso nos da idea de que el mapa en papel proporciona una experiencia de usuario difícil de emular en una pantalla y que los usuarios lo utilizan para ir al campo, donde la falta de cobertura los puede dejar sin datos o quedarse sin batería y necesitar el mapa tradicional para orientarse, que gracias a Mapa a la Carta sigue siendo muy útil.

#### **Conclusiones**

La forma de consumir cartografía ha cambiado, desde aplicaciones en *smartphone,* que permiten la navegación terrestre, hasta grandes aplicaciones que permiten generar cartografía a demanda. Con esta misión nació Mapa a la Carta. El proyecto ha tenido una gran acogida y supone un cambio cualitativo en la distribución y personalización de la cartografía después de los 150 años de historia de la institución. El mapa a la carta es un mapa actual y dinámico, que refleja la versión más actualizada de cada zona y que es acorde a los tiempos presentes. De esta forma, se generan mapas exclusivos, personalizados y bajo demanda con la calidad de siempre.